#### Documentation for CIFCOX.c

Author: Xiaolin Fan Updated: 8/1/2008 Questions or bug reports can be sent to xfan@mcw.edu

# Description

This program is for implementation of the Cox-type regression on cumulative incidence function under the competing risks setting. Methods, described in Section 3.3 of Fan (2008), use the mixture of Polya trees (MPT) process priors and are based on the full likelihood.

## Input File Format

The program requires some of the GSL subroutines and GSL thus needs to be installed on your system (download GSL for free from http://www.gnu.org/software/gsl). Before running the program, you also need to set up two input les in the same directory as you put CIFCOX.c. One le, named as *parameter.txt*, sets up the parameters and the other le, *data.txt*, contains the observed competing risks data.

1. Parameter data *parameter.txt*: The le is constructed as follows:

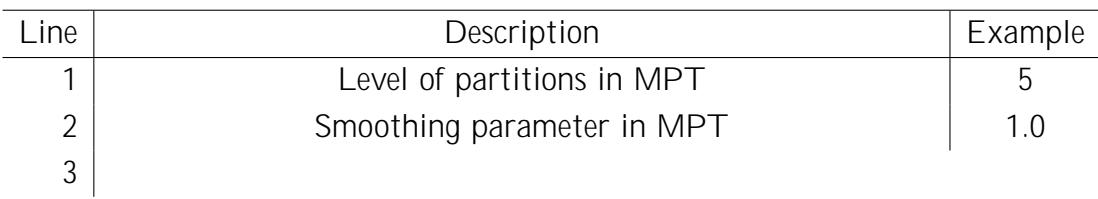

The rst two lines are for the practical setting in MPT. According to Hanson (2006), level in MPT can be approximately equal to  $log_2(n=N)$ , where n is the sample size of observed data and  $N$  is a typical number of observations falling into each partition at the bottommost level, such as 10. Smoothing parameter is considered to be 1, as a sensible canonical choice in Lavine (1992). However, sensitivity analysis should be considered via several di erent values. Line 3 represents the sample size of your competing risks data. The program also requires the number of covariates in line 4. Line 5 is the total number of MCMC iterations, including the number for burn-in. The updating scheme of all the parameters in this method relies on the Metropolis-Hastings Algorithm (Chib and Greenberg, 1995). The corresponding tuning parameter for each of them needs to be manually adjusted in line 5-9. The acceptance rate should be typically around 20%-40%. The number of acceptances is reported in the output le *accept.txt* (see below). However, Hanson (2006) recommended the acceptance rate for updating Polya trees could be about 40% to 60%

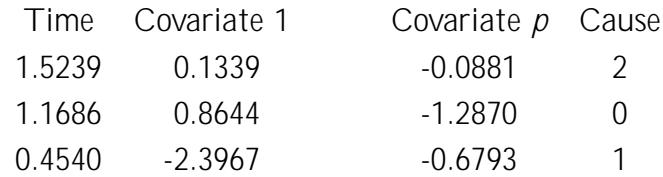

### Output File Format

Output les will be sent to a directory called *output*. Users need to create such a subdirectory under the directory containing the CIFCOX.c and the input les. The *output* directory has the acceptance le ( $accept.txt$ ), the les containing the samples from MCMC chains (coef1.txt, coef2.txt, mu.txt and  $p.txt$ ) and the le containing the predictive cumulative incidence function(predCIF.txt).

1. *accept txt*: The le contains the numbers of acceptance for all the updated parameters. The acceptance rates can be calculated via such numbers divided by the number of MCMC iterations. The rst part is the numbers for updating the Polya trees, from the partitions at the bottommost level to ones at the uppermost level and from right to left at each level. The total number of partitions is  $2^{M+1}$  2, where  $M$  is the level speci cation. Since the updates are only required for the partitions with odd numbers, the numbers of acceptances are applied to these odd numbers. The columns next to the label are the acceptance numbers for cause 1 and 2, respectively:

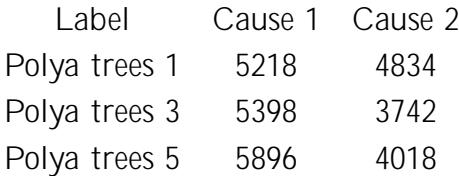

The next lines are the numbers for updating the normalizing constant  $(p)$ , parameters  $(mu)$  in centering distribution for cause 1 and cause 2, coe cients for cause 1 (coef1) and coe cients for cause 2 (coef2).

2. coef1.txt: The le contains  $p$  columns of samples over the MCMC iterations for cause of interest.

- 3. coef2.txt: The le contains the coe cient samples for the secondary cause and also has p columns.
- 4. *mu.txt*: The le contains the samples of parameters in the centering distributions. The rst column is for the mean parameters of exponential distributions for cause 1 and the second column is for the ones for cause 2.
- 5.  $p.txt$ : The le contains the samples of the normalizing constant.
- 6. predCIF.txt: The le contains the predicted baseline cumulative incidence function for cause 1. Since 100 grid points are used in the calculation for each iteration, the le has 100 columns. At each grid point, the mean of the iterations after a burn-in can be treated as the predicted cumulative probability and 2.5th percentile to 97.5th percentile as pointwise 95% credible interval. One can also compute a simultaneous con dence band from the posterior samples.

#### References

- Chib, S. and Greenberg E. (1995). Understanding the Metropolis-hastings Algorithm. The American Statistician 49, 327-335.
- Fan, X. (2008). Bayesian Nonparametric Inference for Competing Risks Data. Ph.D. Thesis, Medical College of Wisconsin, Milwaukee.
- Hanson, T. (2006). Inference for Mixtures of Finite Polya Tree Models. *Journal of the* American Statistical Association 101, 1548-1565.
- Lavine, M. (1992). Some Aspects of Polya Tree Distributions for Statistical Modeling. The Annals of Statistics 20, 1222-1235.